**King Saud University** College of Computer & Information Science CSC111 - Project **All Topics All Sections** 

## **Instructions**

1- You must submit your solution using Web-CAT grading system. Web-CAT can be accessed from eclips $\mathbb{B}_{\text{using}}$  the following IP address (single line):

http://10.131.240.28:8080/Web-CAT/WebObjects/Web-CAT.w oa/wa/assignments/eclipse

## <u>2- Due date: Thursday December 19 th at 11:59pm</u>

- 3- Make sure you use correct class name. Do not use a package (i.e., use default package).
- ¿- You must submit from Inside College.

هذا المشرو ع يحتو ي على الكثير من الأفكار البرمجية التي سوف تأتي في اختبار العملي النهائي و الاختبار النهائي كما يمثل مر اجعة شاملة لكافة المو اضيع التي تمت در استها في هذا المقرر . لذا من المهم جدا عزيزي الطالب أن تحاول أن تحل المشروع كاملاً قدر الأمكان معتمداً على نفسك وزملائك المشتركين معك في المشروع فقط. من المتوقع أن يأخذ منكم المشروع ما بين ٥ ساعات إلى ١٨ ساعة لإتمام حله. في حال و جدت مشكلة في فهم جز ئبة معبنة أنت و المجمو عة المشتر ك معها أو و اجهتكم صعوبة في حل جزئية معبنة فر اجعو ا أستاذ المحاضر ة أو العملي. على كل طالب في المجموعة تسليم المشروع عن طريق حسابه في الويب كات. يجب كتابة أسماء الطلاب و أرقامهم الجامعية في بداية كل كلاس. كل مجمو عة تتكون من طالب و احد او طالبين فقط من نفس شعبة المحاضر ة. يمنع الغش منعاً باتاً.

## Question  $1$  – Expected time (3 – 8 hours)

## **Problem Description**

You need to write a program for a system to manage the books in a library. Your system should be able to add books to a library archive, retrieve a book by ISBN, delete a book given ISBN and return the total number of books that have the same author.

The program should enable a library clerk to complete the following tasks:

- Add a book to the collection of books in the library.
- Delete a book from the collection of books in the library.
- Find the information about a book given its ISBN.
- Given author name, return the total number of books for that author.
- Print all the books.
- Print all the books with the same *genre* (type of book).

#### **Assumptions:**

- Book ISBN is unique; no two books can have the same ISBN.
- ISBN must be checked and validated using a specific formula before adding the book to the archive (see method verifyISBN).
- When adding a book, a reference code is generated to make the classifying procedure easier. A book reference code for the library is taken from the book title and the author name (see method generateReference).
- There is a counter for the number of books (see numOfBooks) that will be incremented whenever a book is added successfully and decremented when a book is deleted successfully.

#### **Sample Run**

Welcome to KSU Library :) \_\_\_\_\_\_\_\_\_\_\_\_\_\_\_\_\_\_\_\_\_\_\_\_\_\_\_\_ Please enter one of the following options: 1) Add a book 2) Delete a book  $3)$  Find a book 4) List all books 5) List books for a given genre 6) Number of books for a given author 7) Total number of books  $8)$  Exit Enter your option :> 1 Please, enter the book details #ISBN, author, title, and genre.0200 Ali Java programming The book has been added. Welcome to KSU Library :) Please enter one of the following options: 1) Add a book 2) Delete a book 3) Find a book 4) List all books 5) List books for a given genre 6) Number of books for a given author 7) Total number of books 8) Exit Enter your option :> 4 **ISBN: 200** Author: Ali Title: Java genre: programming Welcome to KSU Library :) -----------------------Please enter one of the following options: 1) Add a book 2) Delete a book 3) Find a book 4) List all books 5) List books for a given genre 6) Number of books for a given author 7) Total number of books  $8)$  Exit

## Enter your option :> 8 Thanks. Goodbye!

### **Book Class**

This class represents a book and its name is **Book**. It holds a book's information.

#### Here are the **attributes** of the class:

- An int data field named ISBN that holds ISBN number. Each ISBN is 4-digit integer that represents the International Standard Book Number.
- A String data field named **author** that holds author name (assume each book has a single author).
- A String data field named title that holds book's title.
- A String data field named **genre** that holds book's genre (type of book such as classic, romance, fiction, nonfiction, ...etc).
- A String data field **refCode** that stores the book reference for the library. The book reference is taken from the book title and author name and generated using method generateReference() (see methods below).

## The **methods** are defined as follows (all public):

- Book: A default constructor.
- Book (ISBN, author, title, genre): A constructor that initializes new book with the initial values from the user.
- Setter methods (one for each): That sets the values for: (ISBN, author, title, genre).
- Getter Methods (one for each): That returns the values of: ISBN, author, title, genre, and refCode.
- $\bullet$  A method named **generate Reference**  $\bullet$  that generates and store a reference for the book in refCode. The reference is of type String and it is formed by

taking the first two characters of the author name and the first two

characters of the book genre and separates them with a dash.

**Example:** author = Doyle, genre = Novels  $\rightarrow$  reference code = DO-NO

Hint: Use method charAt(i) of class String to get a character at a certain index i in a String (index starts from 0). For Example: if value of a String variable  $s$  is "abc" then s.charAt(2) will return 'c'.

• A method named verifyISBN (int ISBN). Given an ISBN, it returns true if the entered ISBN is correct and false otherwise. The ISBN is a 4 digit integer where the fourth digit is the *control digit* that checks if the ISBN is correct.

```
How to verify an ISBN?
```
Given ISBN =  $n_1n_2n_3n_4$  the formula for checking correctness is as follows:

 $(n_1 \times 3 + n_2 \times 2 + n_3 \times 1)$  mod  $4 = n_4$ 

In other words: the result of this formula must be equal to the *control digit.* 

Example: ISBN =  $0200$  is correct, while 1234 is not correct (use the formula and check!)

Hint: to get each single digit in a number, use similar idea to the one used in assignment 6, question 2.

**•** A method named **printBookInfo**() that prints a description for the book. It uses the following format:

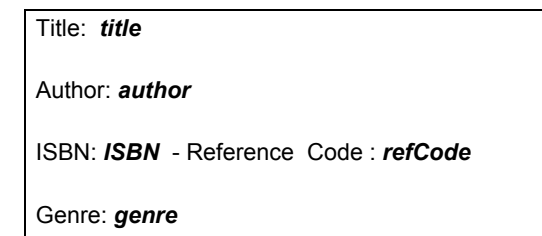

• A method named **equals (Book b)** given another Book object, it checks if the two objects (the calling object and b) are equal or not. Hint: the Book ISBN is unique; no two books can have the same ISBN.

# Draw the UML diagram for class **Book** then implement the class.

### **Library Class**

This class represents the Library. Class **Library** contains one array of objects that holds all the books information.

#### Here are the **attributes** of the class:

- **Book**<sup>[]</sup> **libraryBooks:** an array of objects of type Book which holds the list of books in the library.
- numOfBooks: stores number of books currently in the library
- **MAX SIZE:** a public static final attribute that stores the maximum number of books that the library can handle

#### The **methods** are defined as follows (all public):

- o **Library**: a default constructor that creates the array and sets numOfBooks to zero.
- o **addBook:** Adds a book to the collection of books given its ISBN, author, title and genre(follow this order when implementing your method). The new book is added to the end of the list. This method *returns true* if the add operation was completed successfully, and *false* otherwise. The book is successfully added if its ISBN is correct (Hint: use method verifyISBN) and the book is not already added before (**Hint**: use the method findBook). (Note: to make things easy for you, first implement this method without these checks, then add the checks gradually. You will get a partial grade if your method does not do the checks).
- o **addBook:** Adds a book to the collection of books given a **Book object**. The new book is added to the end of the list. This method *returns true* if the add operation was completed successfully, and false otherwise.
- o **deleteBook:** given an ISBN, the book with the given ISBN is deleted from the library. You should delete a book by copying the last book in the list in place of the deleted book.
- o **findBook:** given a book's ISBN, returns the index of the book in the library if the book is found, otherwise it returns -1.
- $\circ$  **findBook:** given a Book object, returns the index of the book in the library if the book is found, otherwise it returns -1.
- o **printAll:** prints all the books in the library. Nothing will be printed if there are no books. This method should use the method printBookInfo.
- $\circ$  **print Genre:** given a book genre g, prints all books in the library that belongs to the same genre g. Nothing will be printed if there are no books for that genre. This method should use the method printBookInfo.
- **o getNumberOfBooksByAuthor:** given an author name, returns the total number of books by the same Author.
- **o getNumberOfBooks:** returns the total number of books in the library.
- **o qetLibraryBooks:** returns libraryBooks.
- **o setNumOfBooks:** sets the value of numOfBooks.

The code is provided for the last two methods:

```
public Book[] getLibraryBooks() {
                   return libraryBooks;
         \mathcal{F}public void setNumOfBooks(int n) {
                   numOfBooks = n;ţ.
```
## Draw the UML diagram for class Library then implement the class.

#### **Main Class**

The main class is class **TestLibrary** which is the class that you are going to use to test your program. It contains main method, which presents a menu for the user asking him what he would like to do, as follows:

- 1) Add a book
- 2) Delete a book
- 3) Find a book
- 4) List all books
- 5) List books for a given genre
- Á) Number of books for a given author

7) Total number of books.

8) Exit

## Question  $2$  – Expected time (5 – 10 hours)

## **Problem Description**

Write a program to manage a Hangman game. The game randomly generates a word and prompts the user to guess one letter at a time, as shown in the sample run below. Each letter in the word is displayed as an asterisk \*. When the user makes a correct guess, the actual letter is then displayed. When the user finishes a word, display the number of misses and ask the user whether to continue to play with another word.

### **Sample Run**

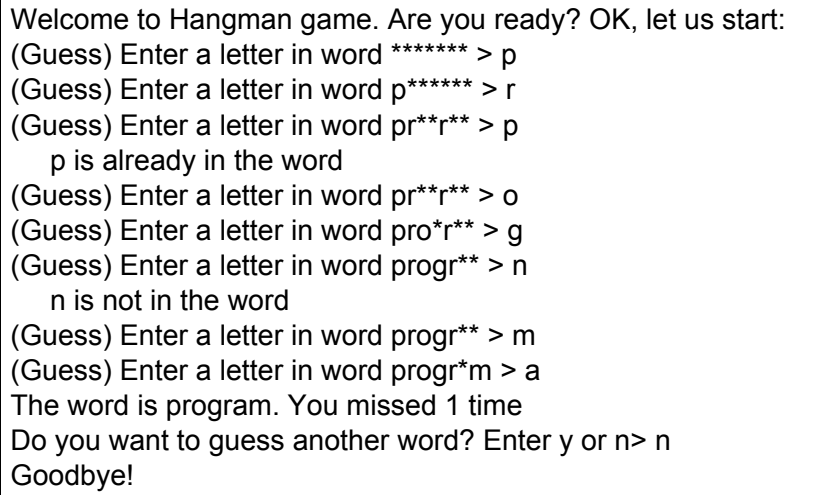

## **Hangman Class**

#### Your class **Hangman** has the following **attributes**:

o A String<sup>[]</sup> array **words** to store words of the game, as follows:

 $\prime\prime\prime$  Add any words you wish in this array  $\text{String}$  words =  $\{\text{"program"}\}$ , " $\text{java"}\$ , "csc111", ...};

- o A char<sup>[]</sup> array **hiddenWord** to store the current word you want the user to guess
- o A char<sub>[]</sub> array **guessedWord** to store the user guesses. **guessedWord** is always filled up with **\*** at the beginning and then its content (characters) change as user guesses them.
- o A public **Scanner** object **input** to read the user's input.

#### Your class has the following methods:

- o A constructor method that creates the arrays **hiddenWord** and guessedWord.
- $\circ$  A helper (private) method **index Of** that receives a character **c** then it searches for **c** in **hiddenWord**. If **c** is found then its index **i** is returned, otherwise method returns -1.
- o A helper (private) method **setCharAt** that takes an index *l*, a character **C** and a char array **arr** as parameters. The method then stores the character **C** in array **arr** at specified index **i**.
- $\circ$  A helper (private) method **pickWord** that generates a random index and then picks and returns a word from the array **words** to start a new round of the game. Use method nextlnt(int bound) from class java.util.Random to generate a random index less than the length of the array words. The method returns a random int value between  $0$  (inclusive) and the specified value bound (exclusive).
- o A helper (private) method **copyStringToArray** that:
- a. Receives a String **S**
- b. Returns a new char array using the String method **s.toCharArrav().**
- $\circ$  A helper (private) method **printWord** that is used to print the array guessedWord.
- o A helper (private) method **isComplete** that checks if the **quessedWord** still have \* in it or not. If there are no \* then it returns true (indicating that all letters have been guessed) otherwise it returns false.
- o A helper (private) method **playOneRound** that let the user plays one round of the game (does not receive or return any values). Here is how this method (i.e. core of your program) works:
	- c. It starts by picking a random word from the array **words**.
	- d. Then it initializes the array **hiddenWord** with the picked up string using **copyStringToArray**.
	- e. After that it initializes each character in array **guessed Word** to a \*.
	- f. Then it starts a loop. In this loop:
		- i. It checks if all letters are guessed correctly using method **lsComplete.** If so then it prints the word, using **printWord**, prints number of misses and terminates. Otherwise, loop continues.
		- ii. It asks the user to enter a character.
		- iii. If the character is not found then it increments number of misses.
		- iY. Otherwise, it starts a nested loop in which:
			- 1. It uses **indexOf** to check if the character is in the **KuddenWord**
			- 2. If it is found, then it uses method **setCharAt** to change the corresponding character in array **guessedWord** from \* to the character itself.
			- 3. Then it uses same method to change character in **hiddenWord** to \$ (so that we do not find it again).
- 4. Then it repeats this nested loop again.
- Y. Then it repeats the whole loop again.
- o A public method **play** where the whole game goes on. This method does not receive or return any values. It only asks the user if he wants to play a new round of the game. If the user wants to do so then it calls **playOneRound** otherwise it exits.
- o A public method **getWords** that returns the array **words**.
- o A public method **getHiddenWord** that returns the array **hiddenWord**.

The code is provided for the last two methods:

```
public String[] getWords() {
         return words:
\mathcal{F}public char[] getHiddenWord() {
          return hiddenWord;
ł
```
Draw the UML diagram for class Hangman then implement the class.

## **Main Class**

Write a class **TestHangman** with main function the simply creates an object of type **Hangman** and then calls method **play**.